Mary SODUCO : Res(t)tituer les annuaires commerciaux et les évolutions de l'espace parisien du XIX<sup>e</sup> siècle / R. Foydeau 07.11.23

Rue

## Chapeliers, architectes, nouveautés :

vey deau

géo-analyse des activités visibles et invisibles d'un quartier

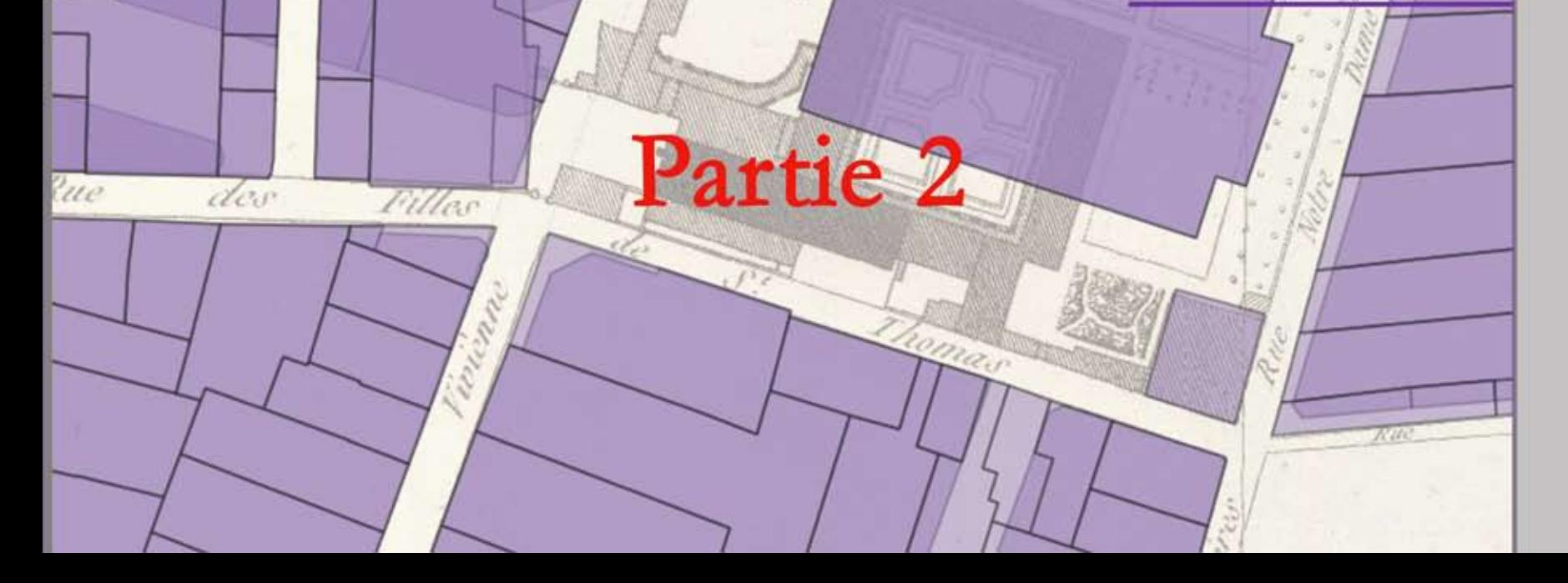

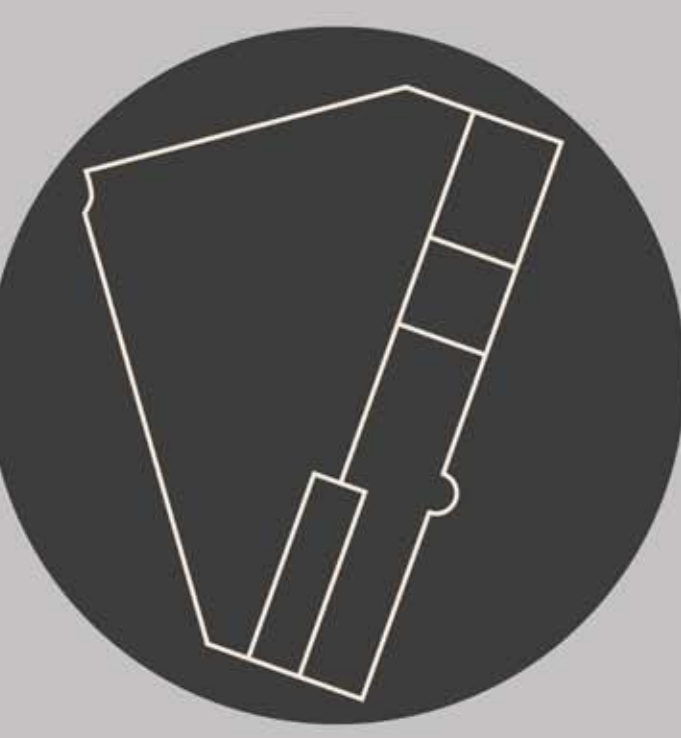

quartier-richelieu.inha.fr

Charlotte Duvette et Paul Kervegan

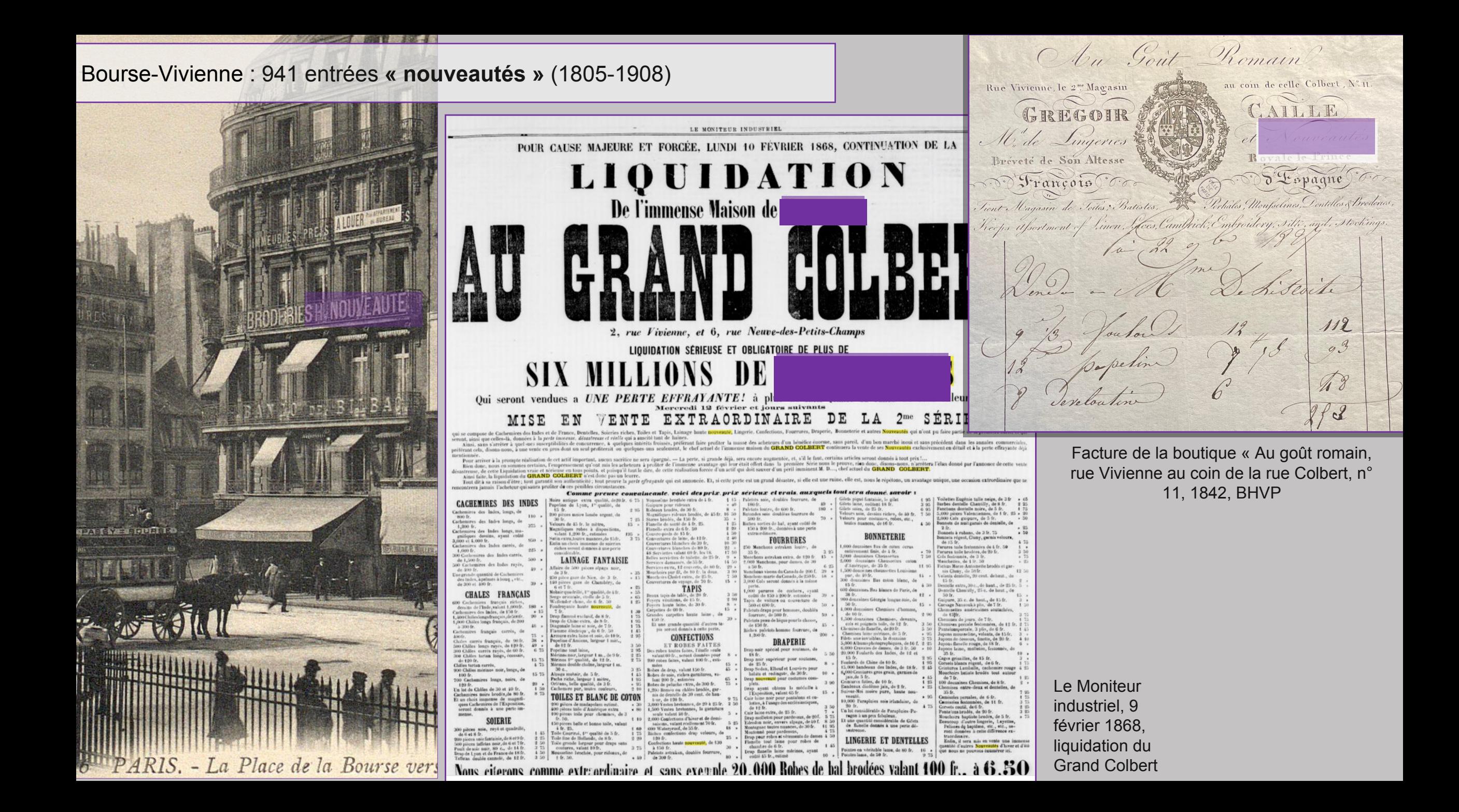

de lettres des magasins du Grand Colbert, estampe, 1842, BnF, Paris

Lettre et entourage

la meis de Novembre demier nous avens eu l'henneur de veus part de la ricuverture de nos Magasins

MAGASINS DU GRAND COLBERT

Wadame

fiart de la recuverture de nos recupesions<br>Les principes d'affaires adeptés immediatement dans netre maisen Les principis d'affaires adoptés emmaximants<br>lui ent valu un succès qui neus a chligés a de nouveaux à fre l'Ectles de ont valu un succes qui nous à comport pour la ve ite des Étoffes de Un magasin construit specialisment function for a cet article of scie nous a permis de denner un grund considérables que nous venons<br>de claper cenvenablement les apertiments censidérables particulièrement de claper convenationent les aperiennents pout signaler particulièrement de recevoir de Dyen frami inqueses soie tout ouits rayes is quadrilles a des Tétons quaces a 1,75 aus souveautés depuis 3 jusqu'à 4

l, un choix tres varie de nouveauxes régions s'en la facilité de Les derniers agrandepements nous ent dépuis armé non .<br>reanir dans un nouveau local au premier un apertiment complet d'étoffes pour Deuil.

ffes pour Deuit :<br>la Chemiserie étant dévenue aujourd'hui une spécialité impertante La Chemiserie etant devenue aujourantur une separaturger dans le gout le plus distingué

t le plus distingué.<br>Un salon confertable est spécialement destine a la vente desarticles de riche Lingerie & haute Nouveaute

viche Lingerie & paute Tecuveaux<br>Les soins les plus scrupuleux ent été appertés dans le choix des nouveautés Les soins les plus scrupuleux ent été apperissions de choix commercier.<br>qui comprennent tout ce qui a été fabrique pour cette saines nous deux.<br>; qui comprennent tout ce qui a été parrique jour des Chales rayés, brechés,<br>des Moußelines laine a se : é tout laine à 1.45 des Chales rayés, brechés, 'des Meupelines taine a 3ez e, teut 'taine à 'n po 2 i é, en seie-teutes grandeurs'<br>'taine d'15 des Ceharpes neuvellis en cachemire à 8 i é, en seie-teutes grandeurs' laine d'15 des 6 charpes neuveltisen caenemere à Traja.<br>a 7:- des Feutards pour robes à 1: 45- un afsortiment très baut de Dentelles toutes au prix de fabrique

is au prix de fabrique<br>Les marchandises sent nurrquées en chiffres cennus a Prix Fixe et Les marchandises sont marques seu n'en seraient pas satisfaites.<br>serent ichangées a toutes les personnes qui n'en seraient pas satisfaites. nt changees a leules les filmemes si quelques uns de ces avantages.<br>Nous nous féliciterens Madame si quelques uns de ces avantages. Neus neus feliciterens Madame su queiques uns ce comme .<br>peuvent neus valeur l'henneur de votre prechaine visite bien convaincus qu'elle vous engagera a nous revoir souvent.

Baris, le 10 Avril 1842 . Sansin J" B Cuthbert DERNIÈRES NOUVEAUTÉS POUR L'ÉTI DERNERES NOVEAVERS POR Markins, Coutils de fil Tiquis anglais . Palmyriennes a jeux, Meuputno Imperatosivie (fres ac Tuerno, comence), al de la de la rei, Indiennes à 30°.<br>Perlines quadrillée,Terles de veu a 29°. la robe Detuitest, Organdes telpes,Periales d'Alsace à 70°. Indiennes à - Perlines quadrillees locies de suce a 2g. ta robe Dausaus Erganias Cans<br>Janis de Tuede a 60°, Edrapes lamad i Manieter en Oentelle i sirfes suceses sans tous les pux. Camails en Saféras sans contines a 18!

Recever Madame nos salutations empressions

Magasin du Grand Colbert,  $n^{\circ}$  2 rue Vivienne et n° 6 rue Neuve des Petits-Champs, BHVP, Paris

CORBEILLES

**DE** 

**MARIA** 

Publicité pour le AU GRAND COLBERT. magasin de **MAGASIN DE NOUVEAUTÉS.** nouveautés Au Grand 2, Rue Vivienne & 6, Rue Neuve-des-Petits-Champs. Colbert, Renou & En face le Perron du Palais-Royal. Maulde, imprimeur, vers 1857, musée Carnavalet, ParisA. MARCEL & CIE Cachemires des Indes & Français, Soieries unies & façonnées, Mérinos, Mousseline-laine, Nouveautés, Echarpes, Foulards, Toiles blanches, Services de table, Blanc de Coton, Lingerie confectionnée, Dentelles, Bonneteries, Broderies, Mouchoirs, Batistes, Flanelles, Etoffes pour ameublemens, Fourrures. SPĖCIALITĖ DE PRIX-FIXE **GANTERIE** present ->>>d MARQUE EN CHIFFRES CONNUS \*\*\*\*\*\*\*\* 1Q ... Port yen 186°C Lah RENOU SMAULDE, r. de Rivoli, 144 AU GRAID COLBERT MAGASINS DU GRAND COLBERT Rue Vivienne 2 et Rue Neuve des P. Champs, 6

 $G166509$ 14771

# **AUX VILLES DE FRANCE**

**PARIS** 

51, rue Vivienne

**SOIERIES** 

Cachemires de l'Inde CACHEMIRES FRANÇAIS DENTELLES, LINGERIE ROBES CONFECTIONNEES

En 24 heures.

 $O 20$ 

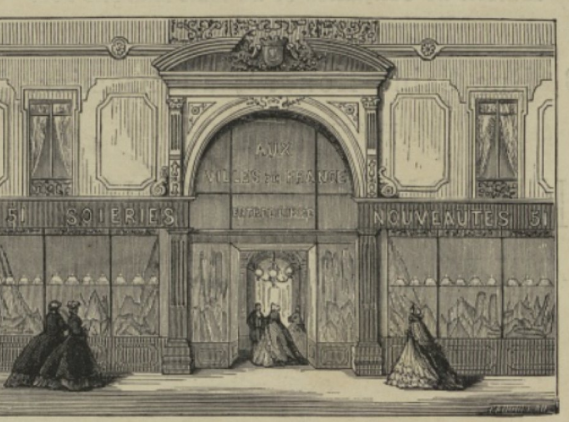

#### Gazes de Chambéry **TISSUS LÉGERS ÉTOFFES DE LAINE** Laine et Soie, Laine et Coton pour Robes.

rue Richelieu, 104

TOILES, CALICOTS Services de Table. TAPIS Étoffes d'Ameublement.

GANTS, RUBANS, CRAVATES Etc., etc.  $1000$ 

#### MAGASIN DE NOUVEAUTÉS LE PLUS VASTE DE L'UNIVERS

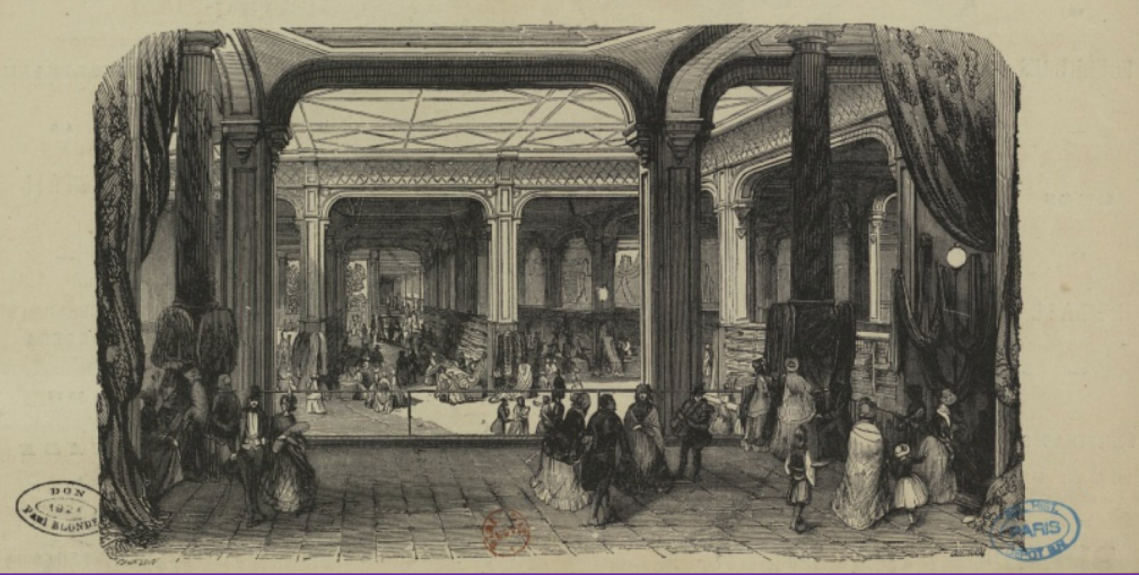

« Aux villes de France », n° 51 rue Vivienne, n° 104 rue Richelieu, magasin de nouveautés le plus vaste de l'univers, BHVP, Paris

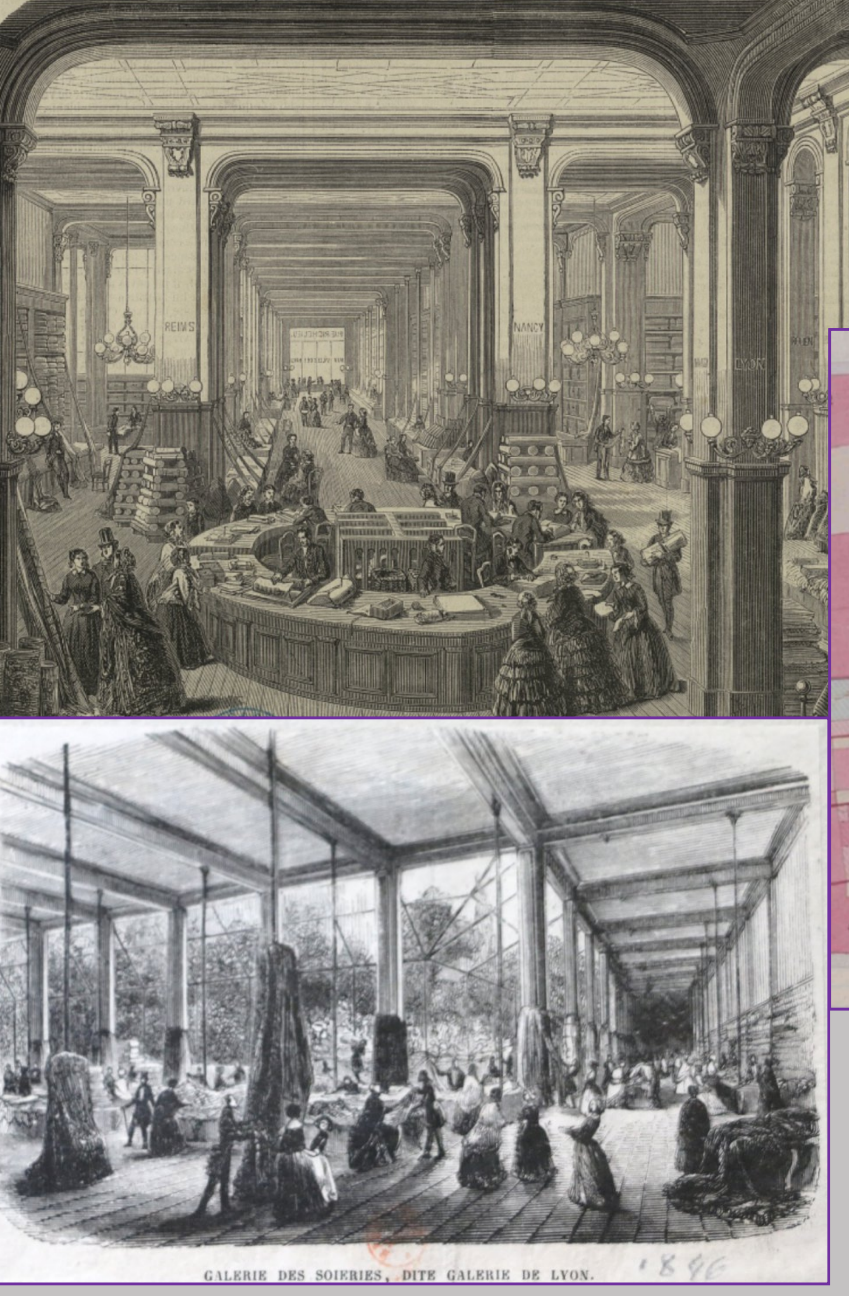

Galerie des soieries, dite galerie de Lyon, vers 1846, Topographie, BnF, Paris

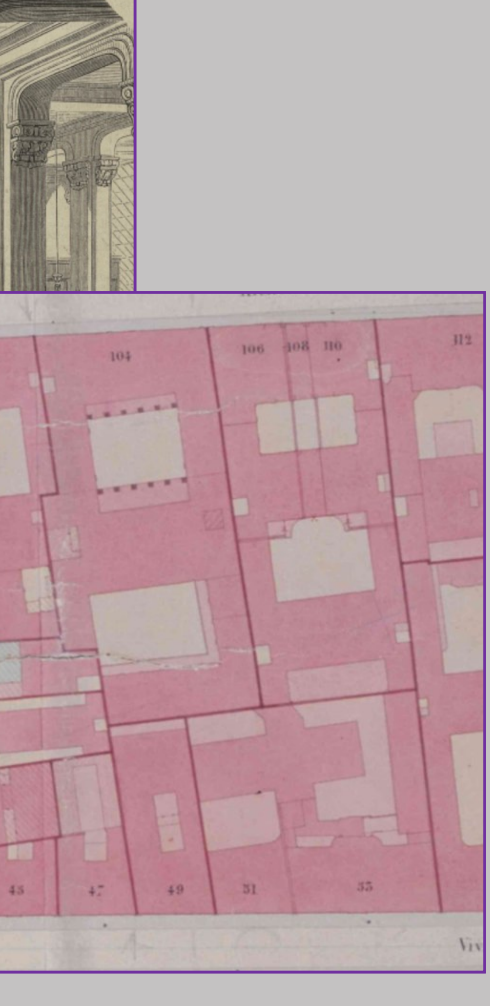

Plan parcellaire municipal de paris (fin XIX<sup>e</sup>), quartier Vivienne, AVP, PP/11870/C

#### Bourse-Vivienne : 46 entrées **architectes** (1822-1904)

### **Des architectes de quartier**

- Victor Louis (Palais-Royal, maisons rue de Choiseul…)
- Habert dit Thibierge (Café de la Rotonde, passage Feydeau…)

…..

- Eugène Petit (Ville de France, Salle Ventadour…)
- Jean-Louis Pascal (Salle ovale BnF, salle Ventadour)

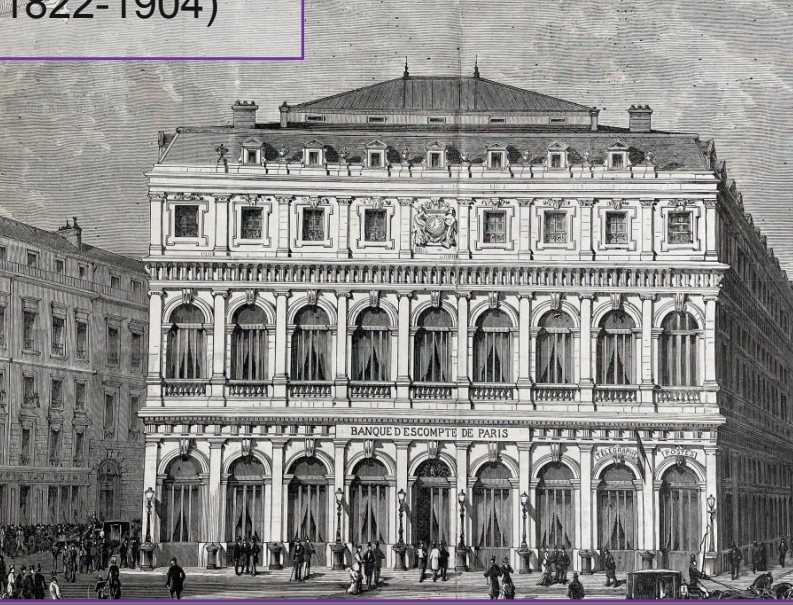

Vue de la façade principale de la Banque d'escompte de Paris, Topographie, BNF, Paris

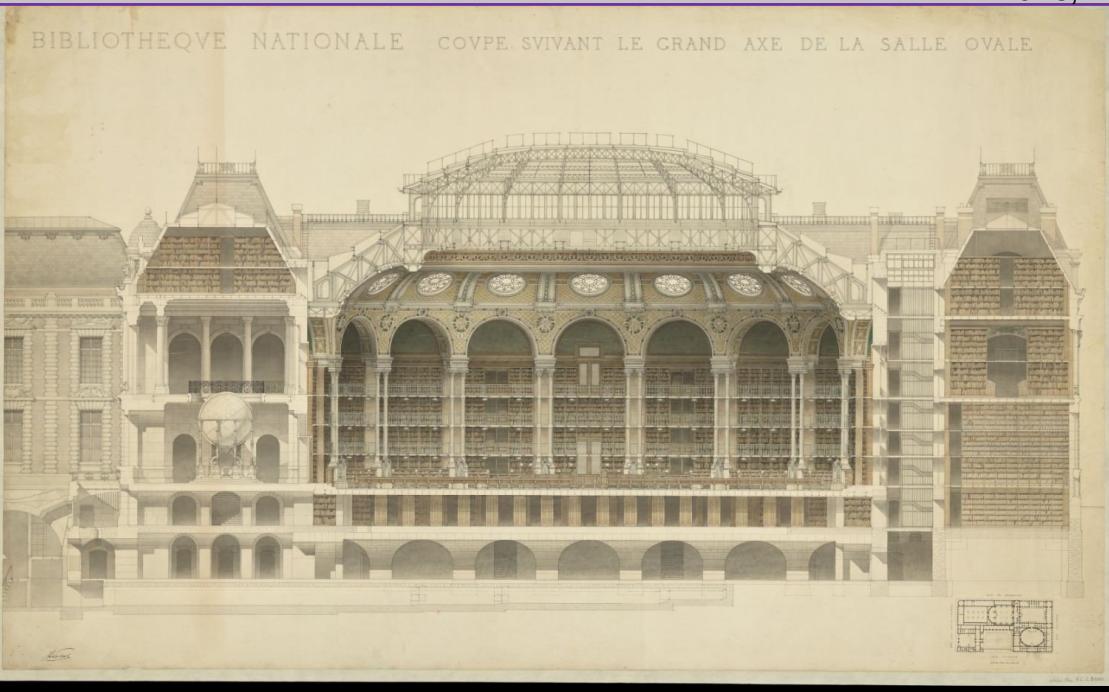

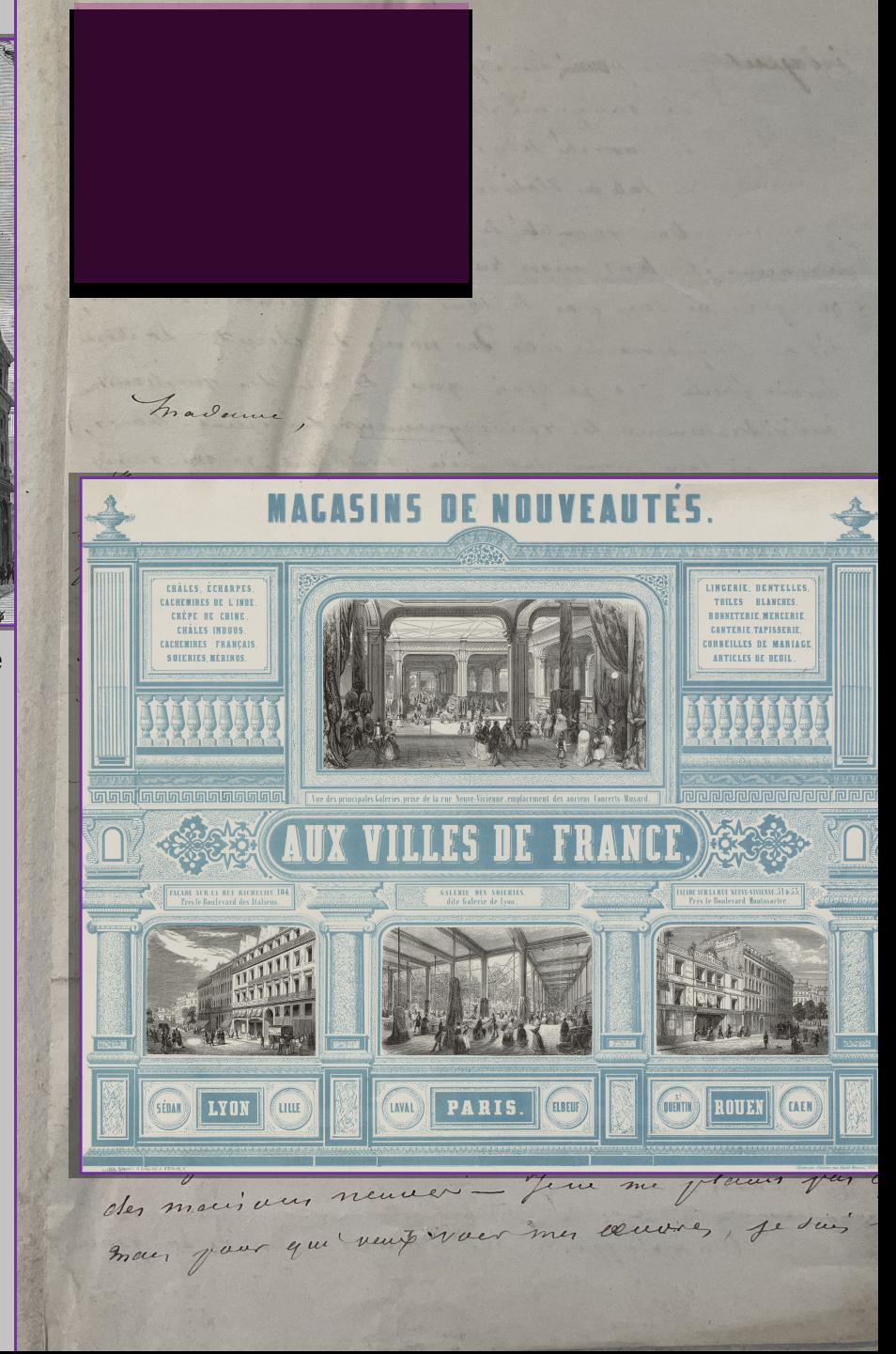

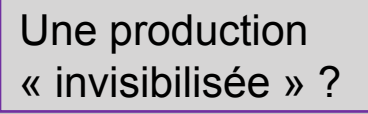

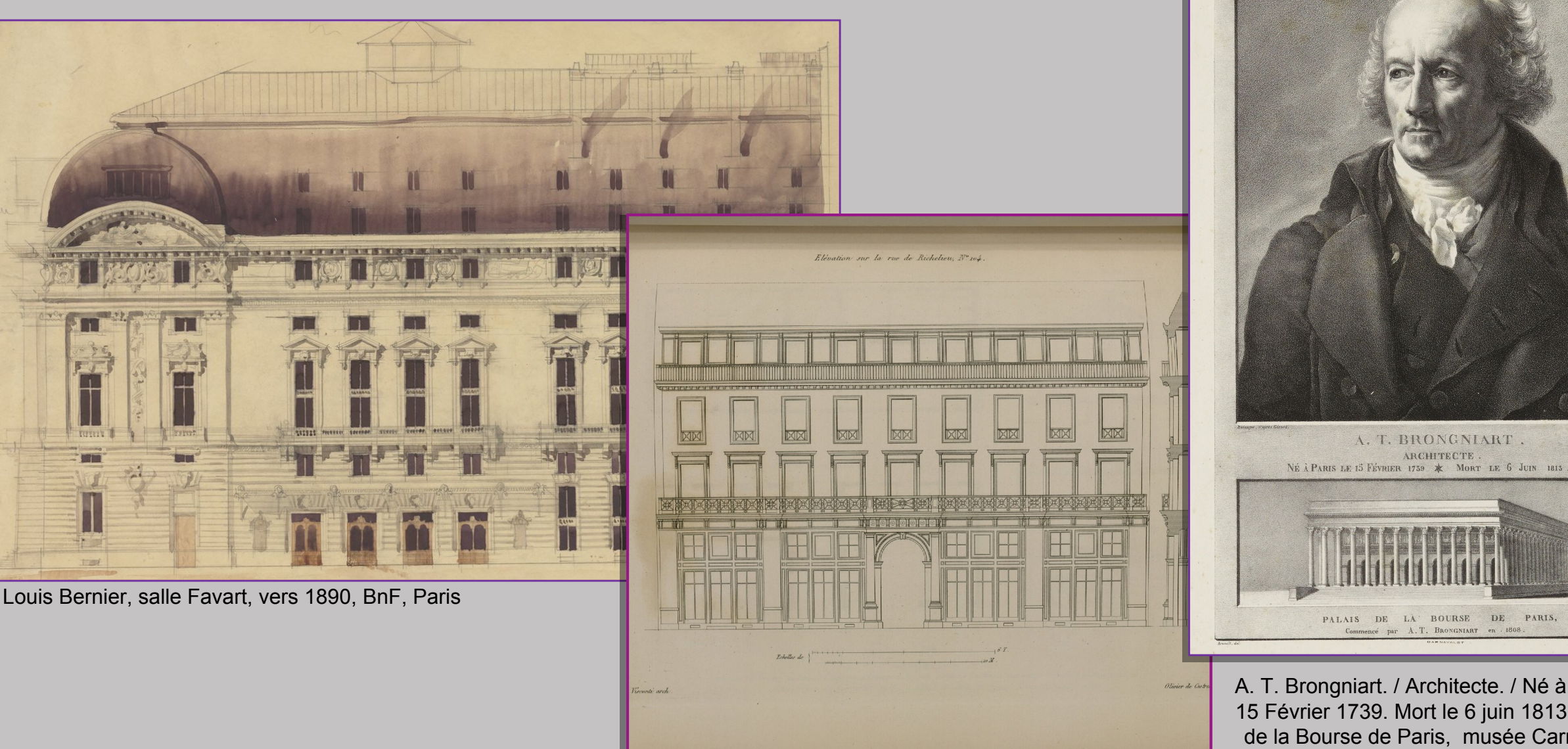

A. T. Brongniart. / Architecte. / Né à Paris le 15 Février 1739. Mort le 6 juin 1813 / Palais de la Bourse de Paris, musée Carnavalet

PALAIS DE LA BOURSE DE PARIS, ce par A.T. BRONGNIART en 1808

A. T. BRONGNIART. **ARCHITECTE** 

Louis Normand, *Paris Moderne*…, 1837-1843, maison 104 rue de Richelieu, architecte Visconti, élévation

Institut national d'histoire de l'art / Identifiant numérique : NUM 4 I 102

#### *R E P R É S E N T E R L ' A C T I V I T É É C O N O M I Q U E ?*

#### *M É T H O D O L O G I E D ' A N A L Y S E C R O I S É E D E S C O R P U S S O D U C O / R I C H E L I E U*

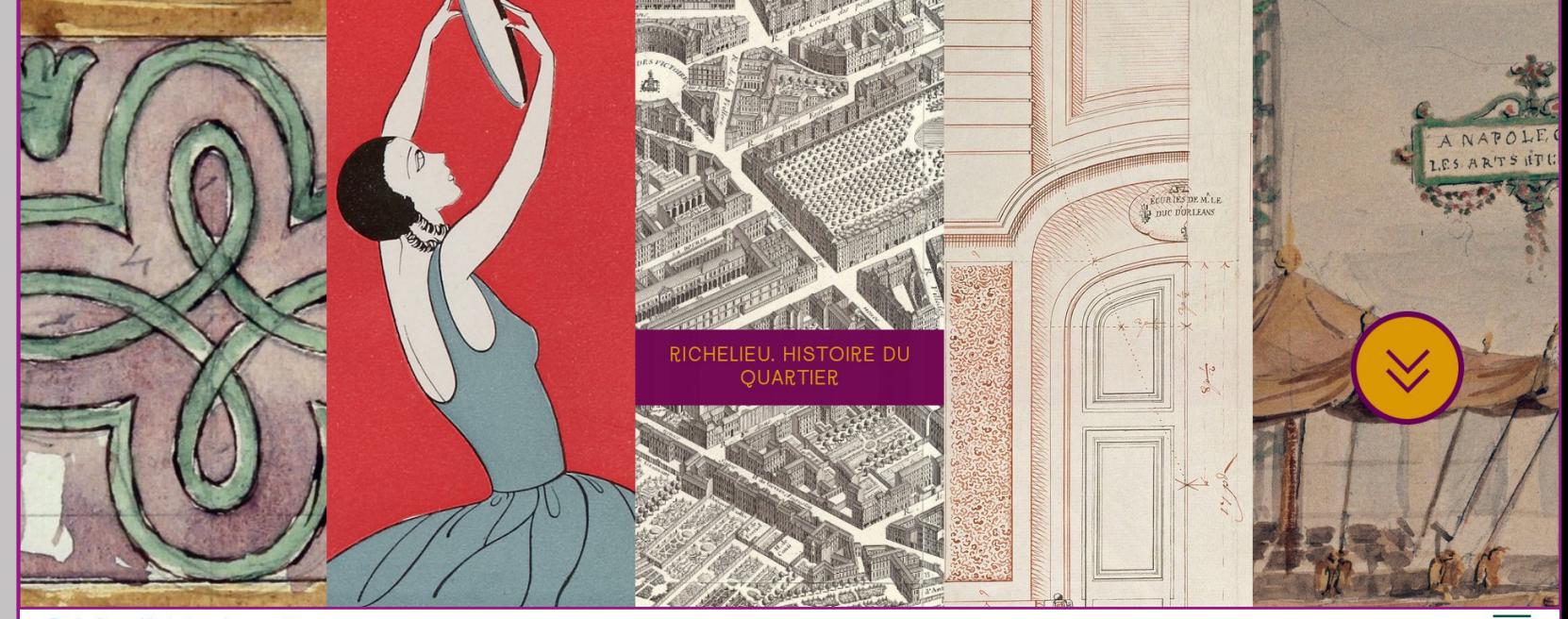

Richelieu. Histoire du quartier

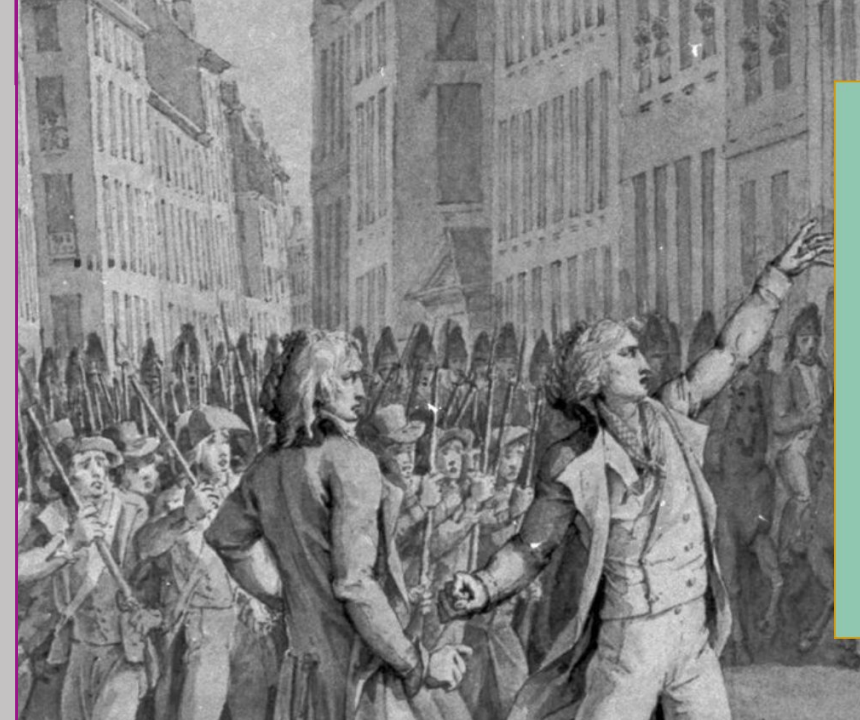

#### Faire revivre la ville

Documenter ce quartier dans sa totalité nous amène à traiter un patrimoine varié. Il est « remarquable », par les monuments publics ou religieux, et les grands ensembles (place des Victoires ou Palais-Royal). En majorité toujours existants, ils ont subit des transformations, et sont appréhendés comme des mille feuilles historiques : leurs états successifs sont retracés grâce à des documents d'architecture, des dessins et des photographies.

**RUE** 

**VIVIEMME** 

Le pendant disparu de ce patrimoine est aussi valorisé dans la mesure ou le projet vise à revoir la ville telle qu'elle était il y a deux siècles. Les anciens théâtres apparaissent virtuellement aux yeux du public en dépit de leurs incendies ou de leurs démolitions haussmanniennes. Les hôtels particuliers remplacés par des passages couverts et des magasins de nouveautés sont mis à l'honneur pour une meilleure compréhension de la modernisation des rues, au même titre que les immeubles ordinaires. Les intérieurs de boutiques revivent à travers le site, des plus sobres aux plus luxueux.

Dans un autre registre, le mobilier urbain (kiosques, vespasiennes ou fontaines), les moyens de locomotion (omnibus ou fiacres), et l'espace urbain : la cacophonie visuelles d'affiches et d'enseignes propre à la ville du XIXe siècle, seront appréciables à travers le site et la 3D. Les aménagements paysagers sont retranscrits t, depuis Les vues du s

#### Soduco/Richelieu : objectifs de l'analyse croisée

| index<br>| bigint

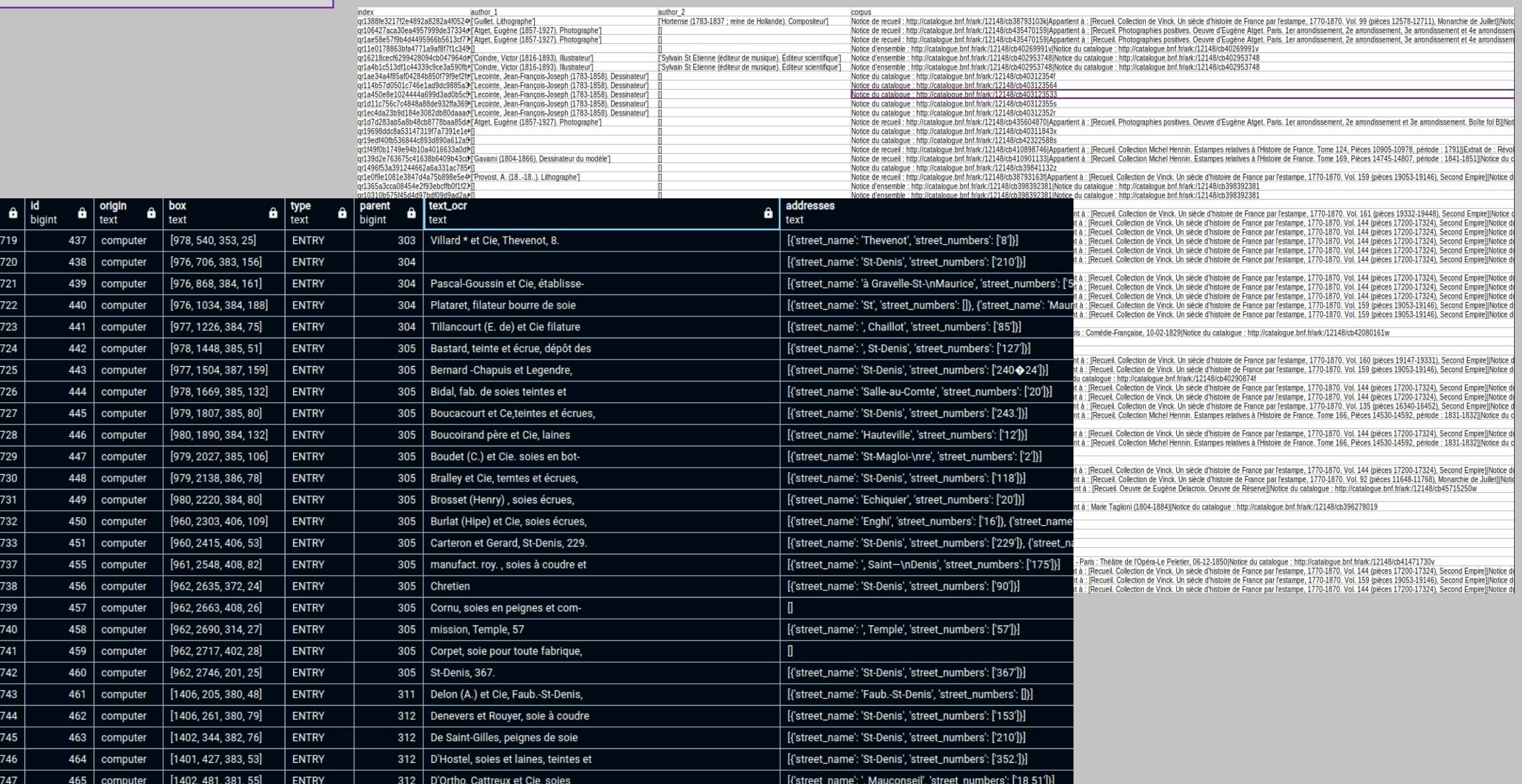

#### Méthodologie d'analyse

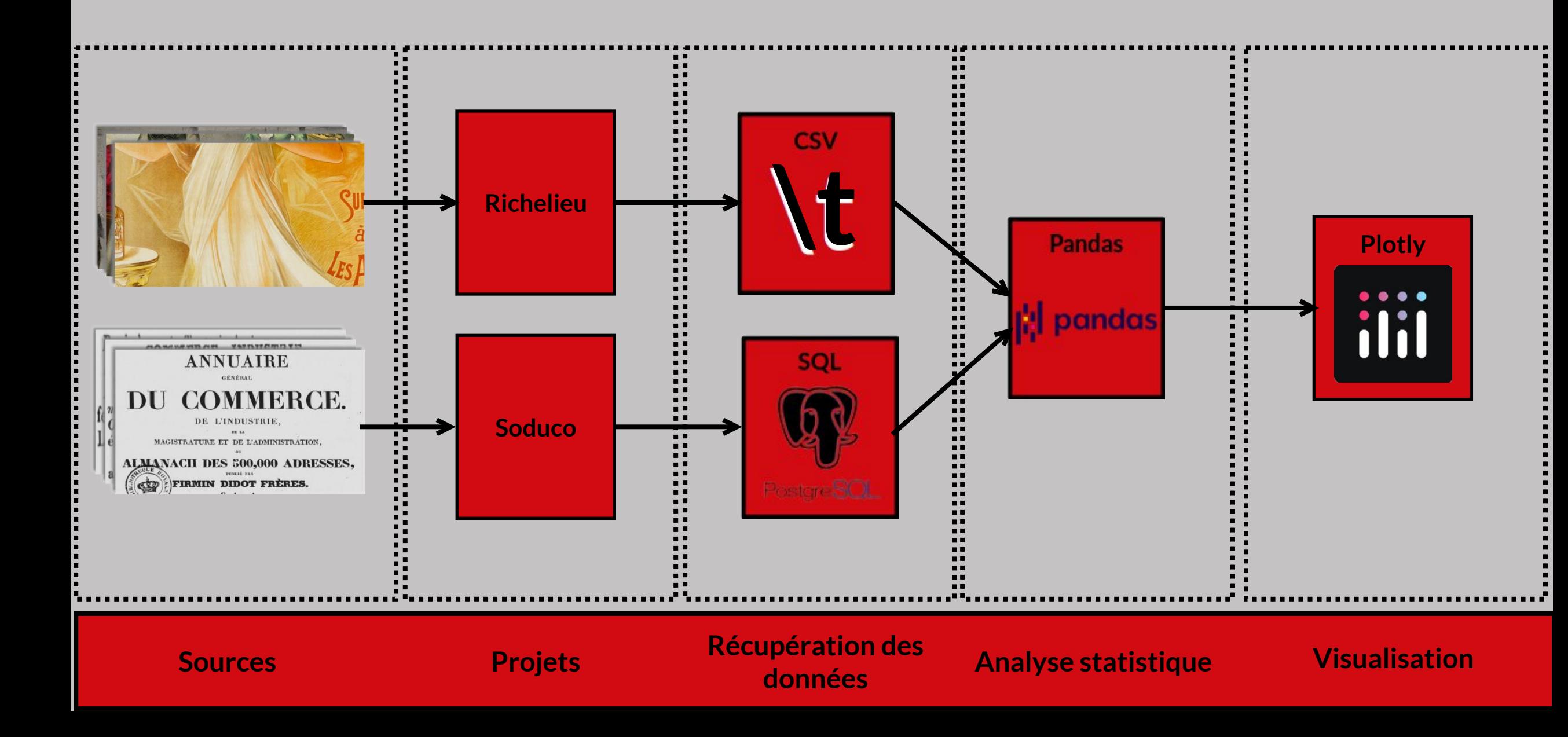

#### Méthodologie d'analyse

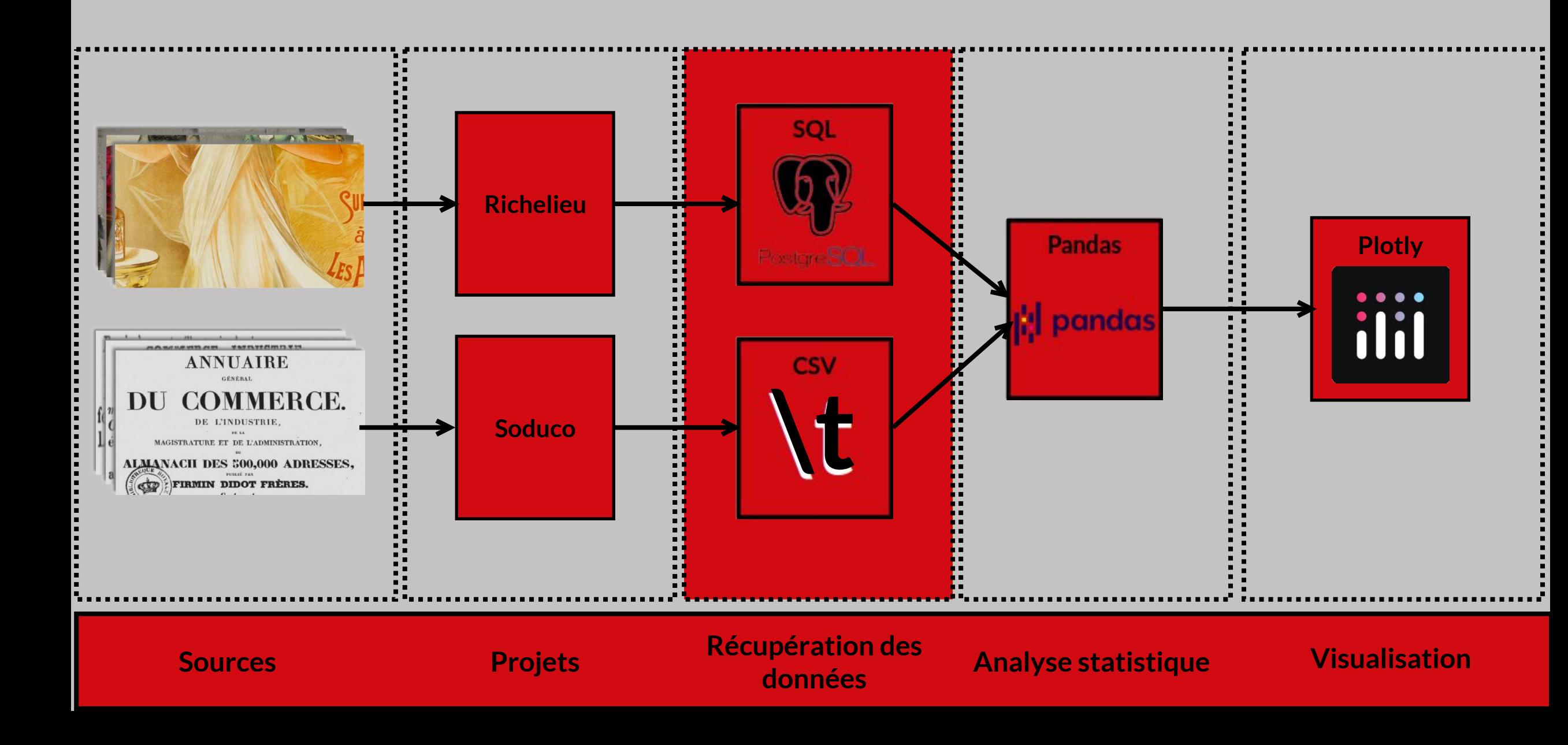

Récupération des données : Soduco

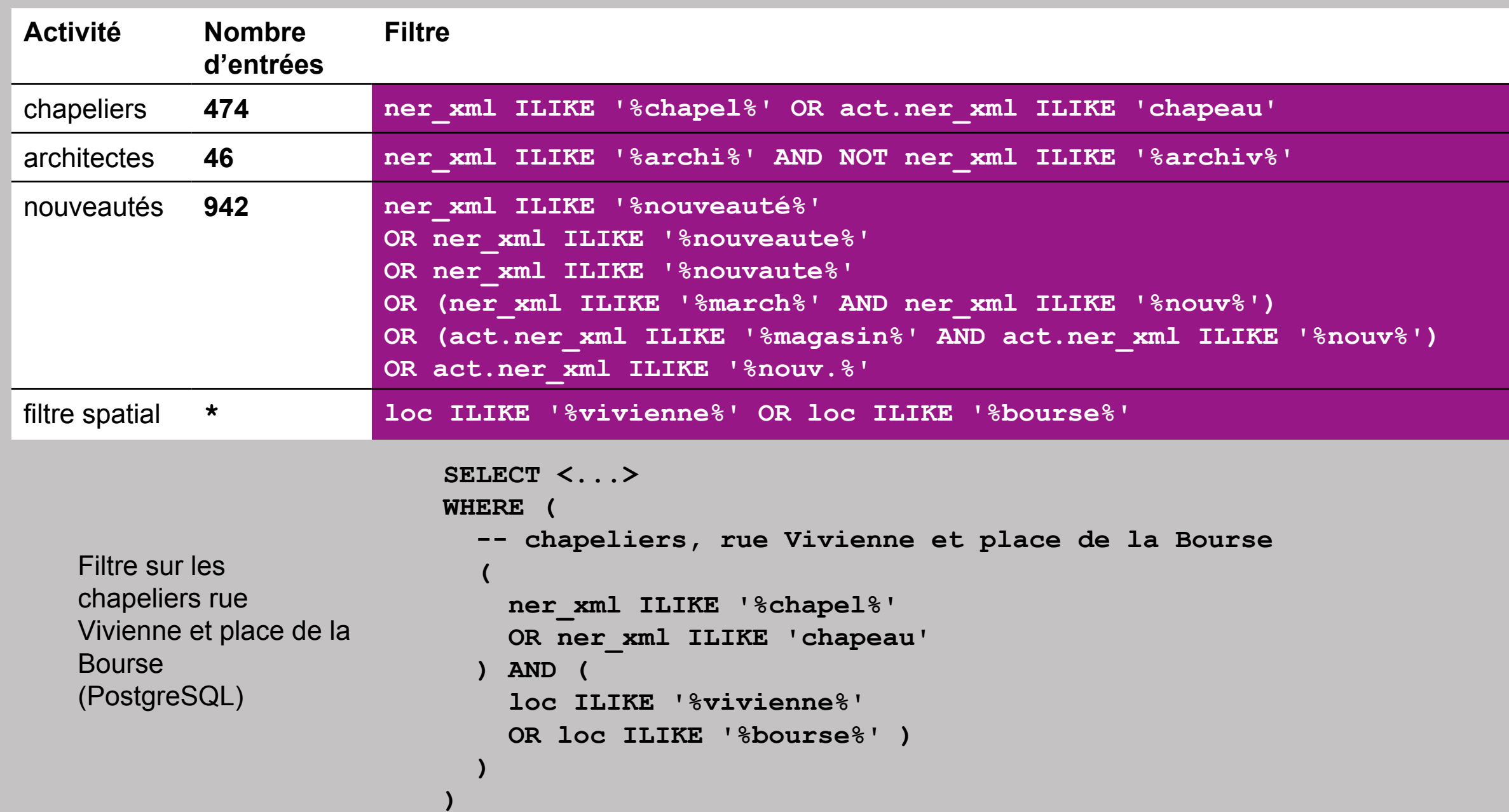

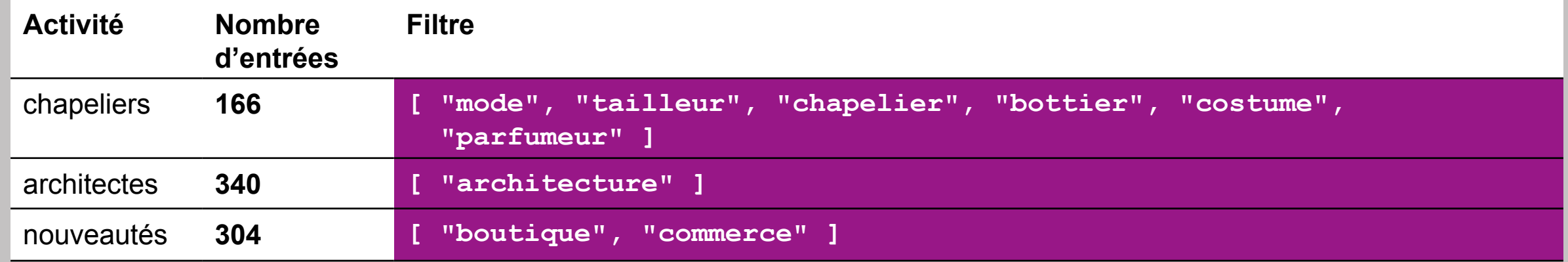

**df.theme.isin([ "boutique", "commerce" ])** Filtre sur les chapeliers rue Vivienne et place de la Bourse (Python / Pandas)

#### Méthodologie d'analyse

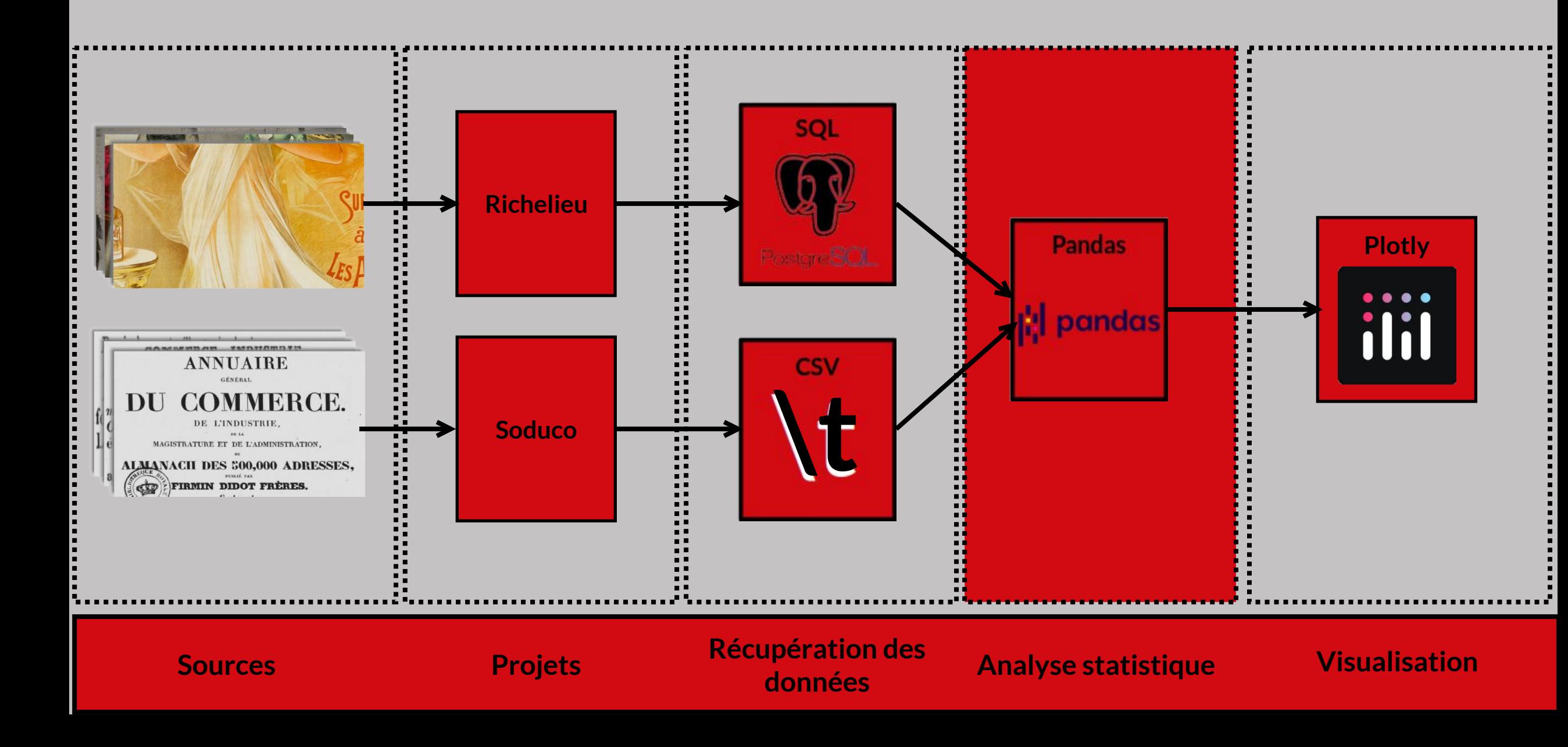

#### Analyse des données

**2 jeux de données** (JDD : Richelieu et Soduco) portant sur **3 activités** (chapeliers, nouveautés, architectes).

- Objectifs :
	- étudier la **répartition des activités** dans un seul
	- comparer la représentation des **activités dans les deux JDD**
- Difficultés :
	- changement de taille des JDD dans le temps
	- trouver une **unité commune** pour comparer les deux JDD dans le temps

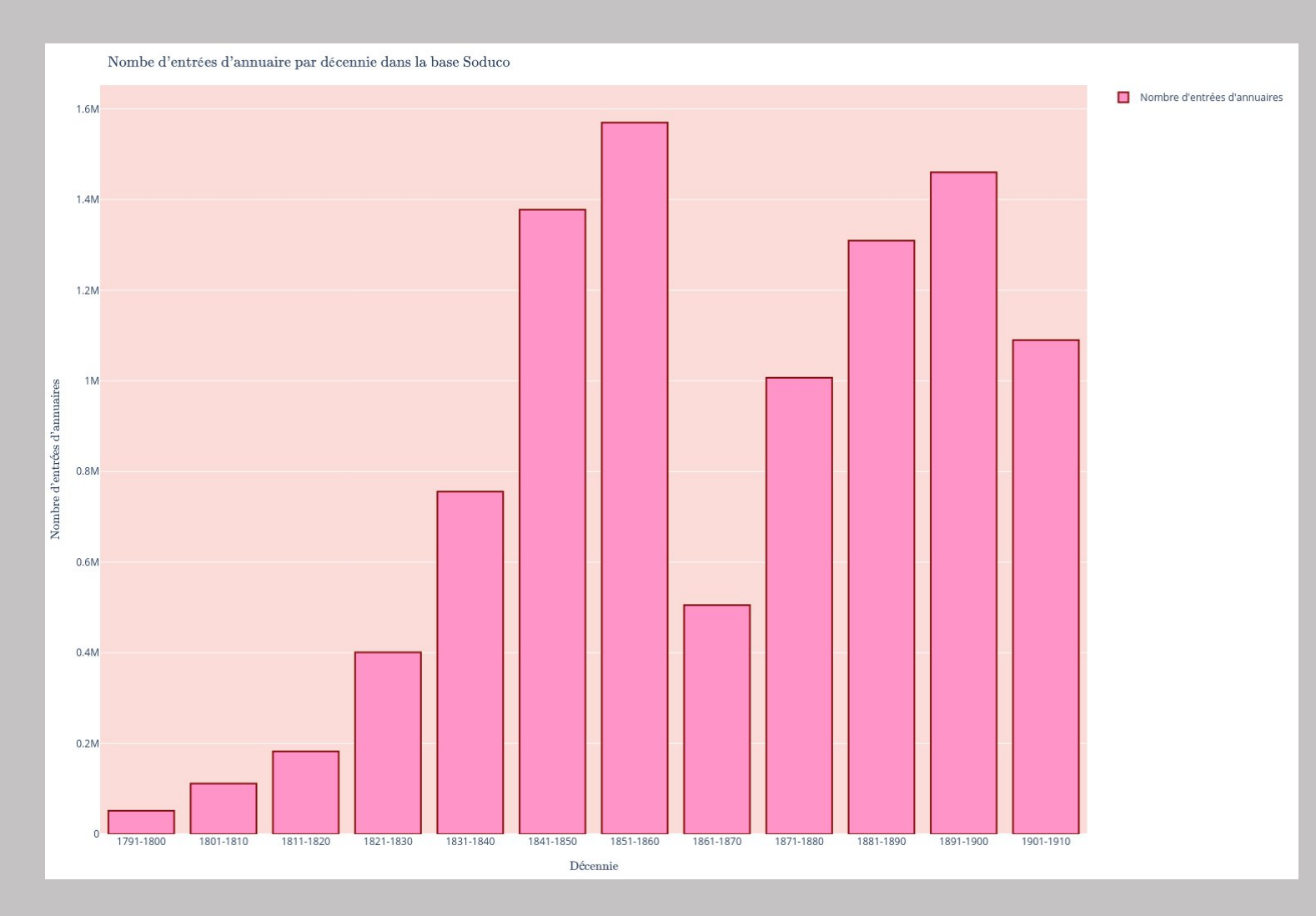

#### Analyse des données

## **3 échelles d'analyse**

Soit les 3 activités  $\rm p_1$ ,  $\rm p_2$ ,  $\rm p_3$  et une de ces activités  $p_i$ 

- **nombres absolus**
- **proportion de la somme des 3 professions**, à taille de corpus constante *(a)*  $p_i = p_i / (p_1 + p_2 + p_3)$
- **base 1 1831-1839**, à taille de corpus constante *(b)*  $p_i = p_i / (p_1 + p_2 + p_3)$  $p_i = p_i / p_i_{1831-1839}$

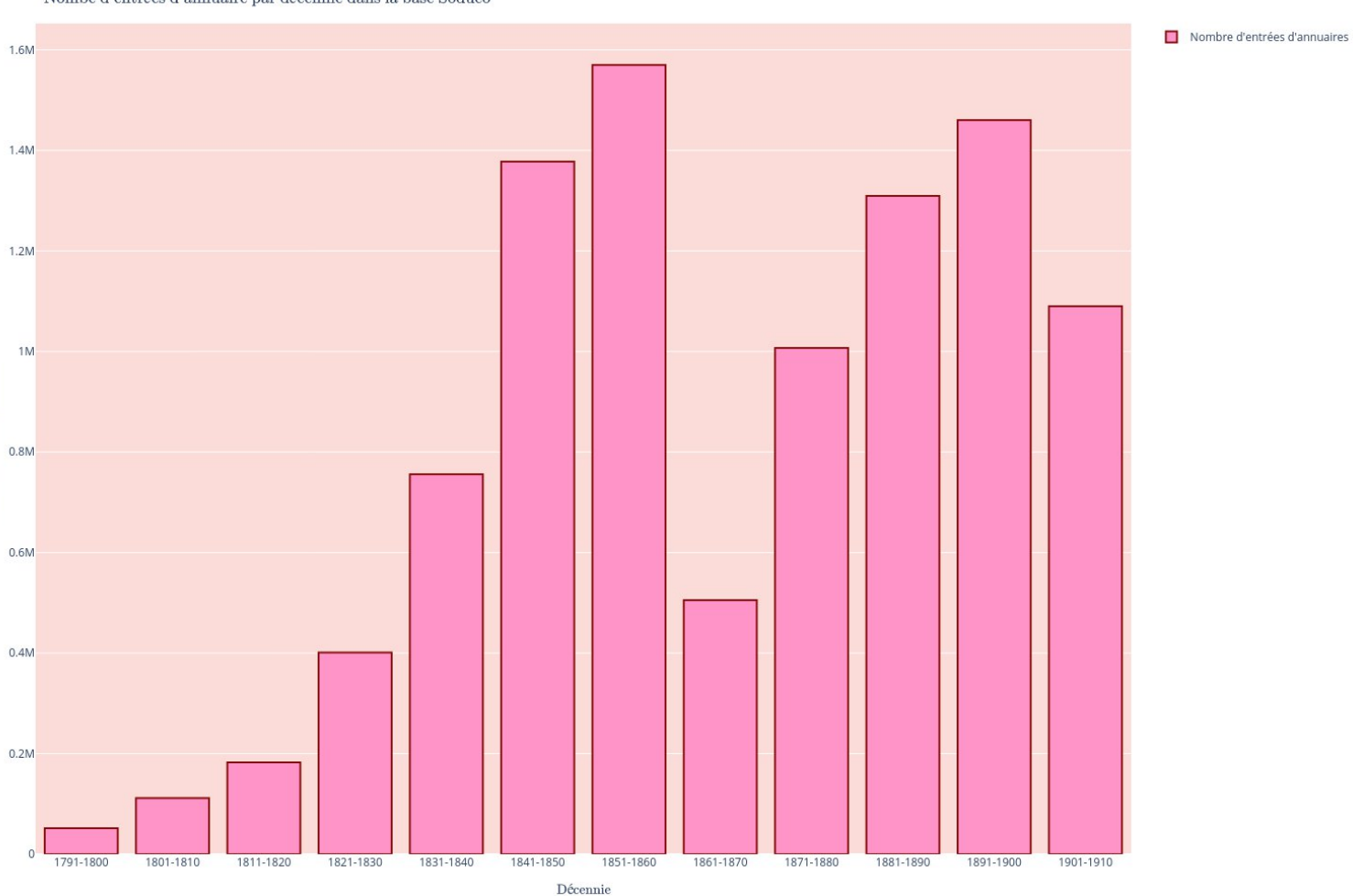

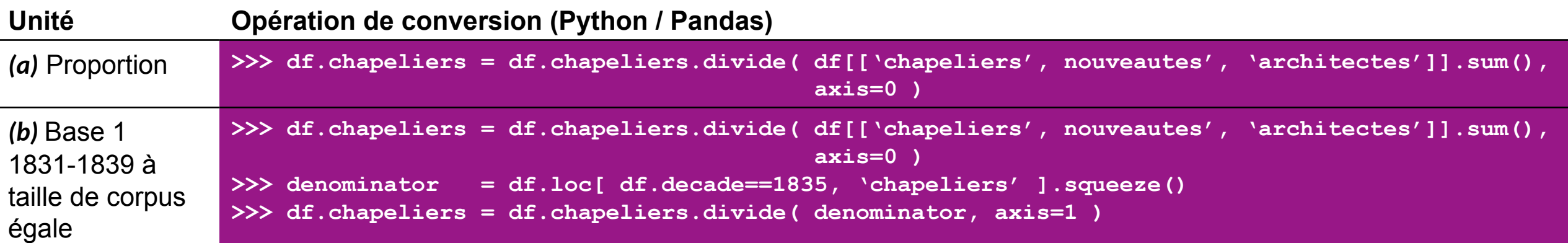

#### Nombe d'entrées d'annuaire par décennie dans la base Soduco

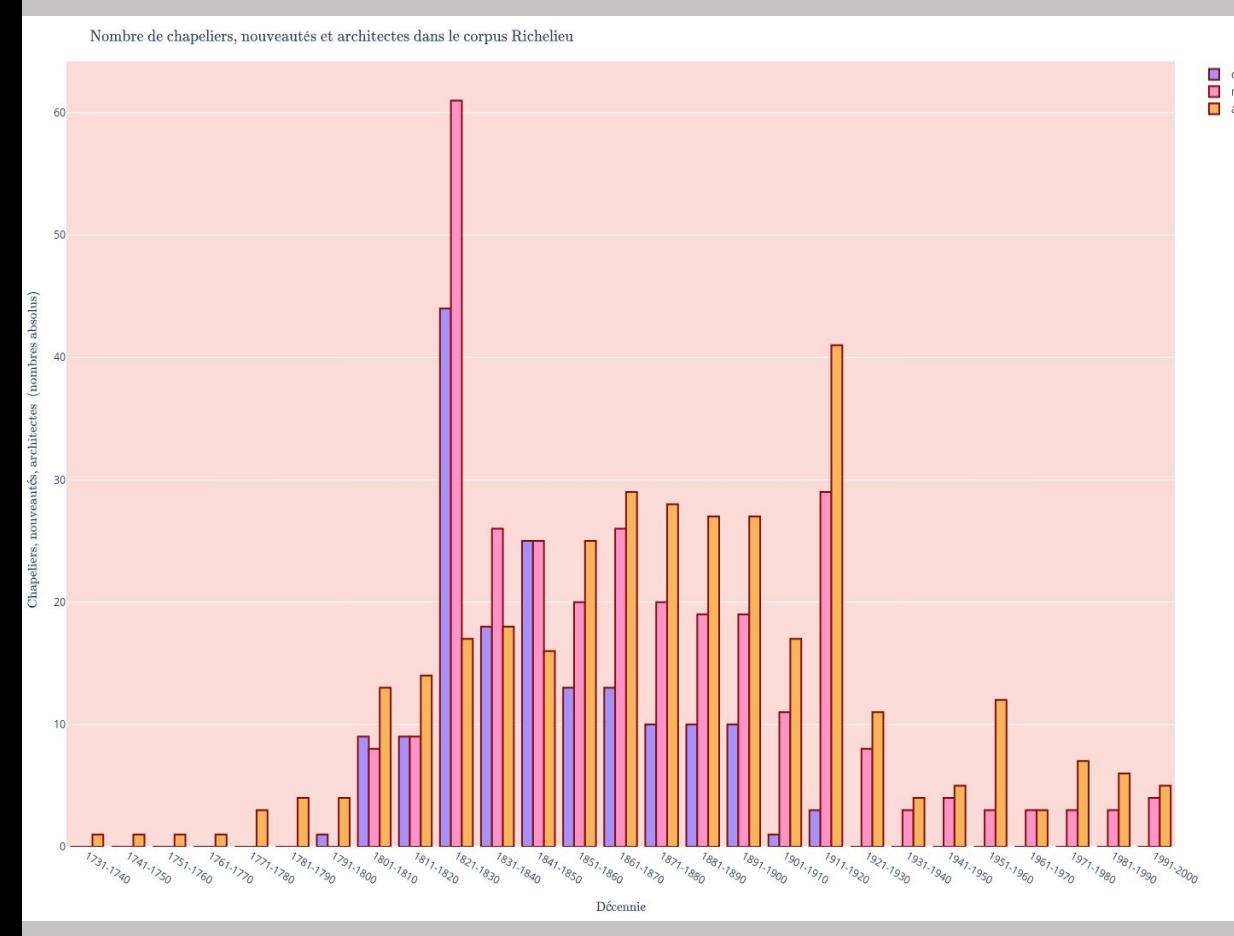

Nombre de chapeliers, nouveautés et architectes dans le corpus Soduco

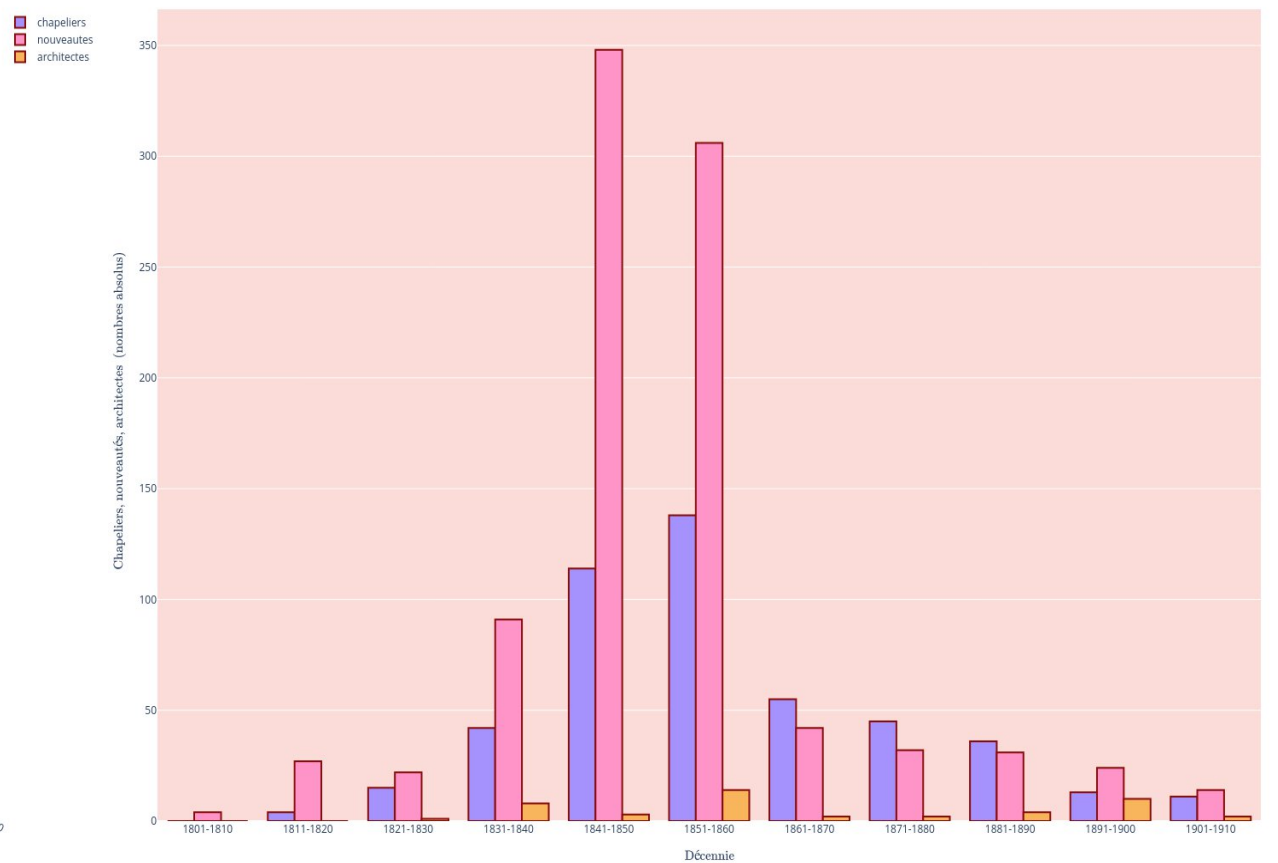

 $\Box$  chapeliers nouveautes

Chapeliers (violet), nouveautés (rose), architectes (orange) dans le corpus **Richelieu** (1731-2000), en nombres absolus. Valeur maximum : ~60

Chapeliers (violet), nouveautés (rose), architectes (orange) dans le corpus **Soduco** (1800-1900), en nombres absolus. Valeur maximum : ~360

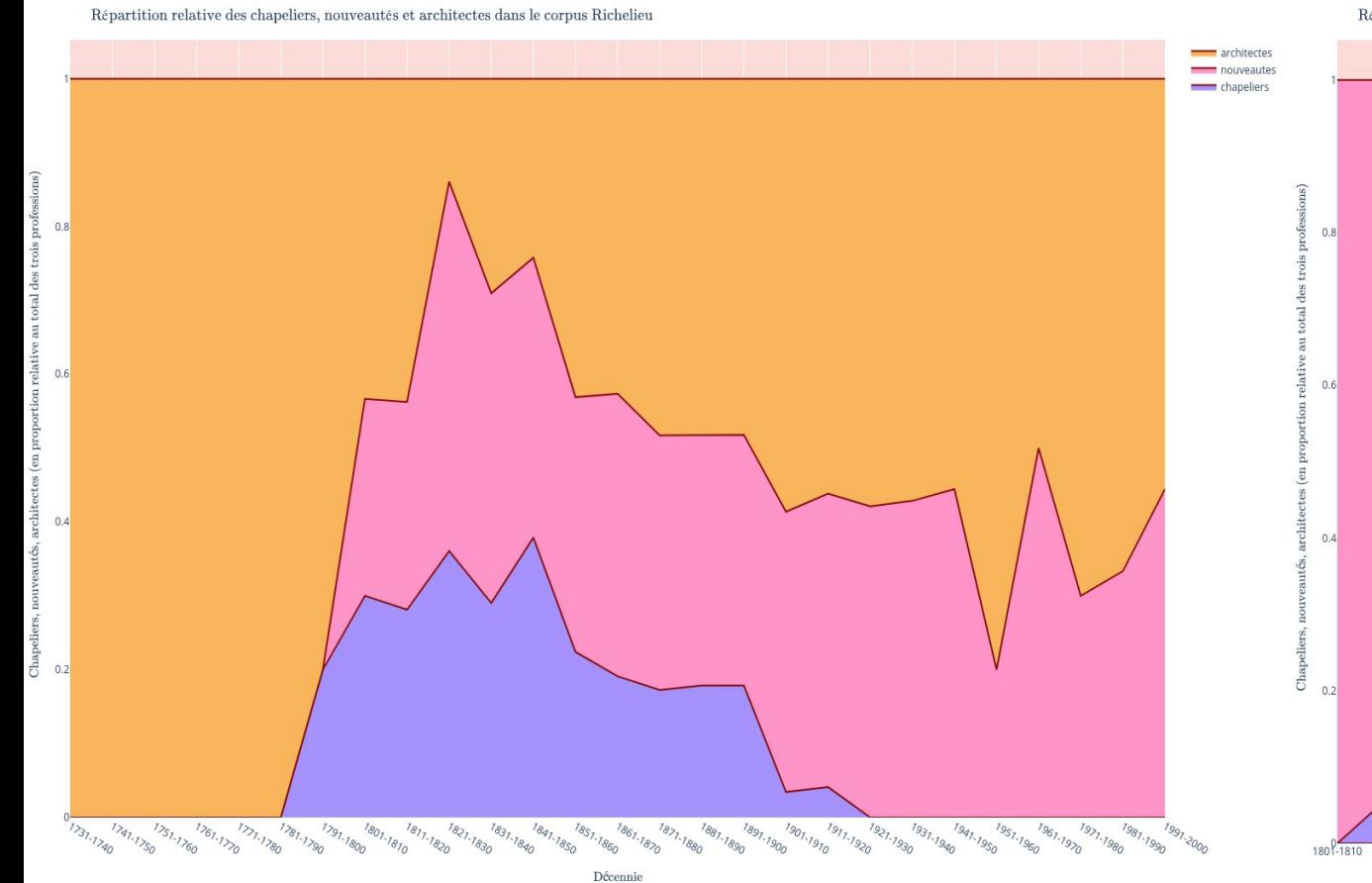

Répartition relative des chapeliers, nouveautés et architectes dans le corpus Soduco

nouveaute: chapeliers architectes 1811-1820 1821-1830 1831-1840 1841-1850 1851-1860 1891-1900 1901-1910 1861-1870 1881-1890 Décennie

Chapeliers (violet), nouveautés (rose), architectes (orange) dans le corpus **Richelieu** (1731-2000), en proportion de la somme des 3 activités

Chapeliers (violet), nouveautés (rose), architectes (orange) dans le corpus **Soduco** (1800-1900), en proportion de la somme des 3 activités

Chapeliers (violet), nouveautés (rose), architectes (orange) dans le corpus **Richelieu** (1731-2000), en proportion de la somme des 3 activités

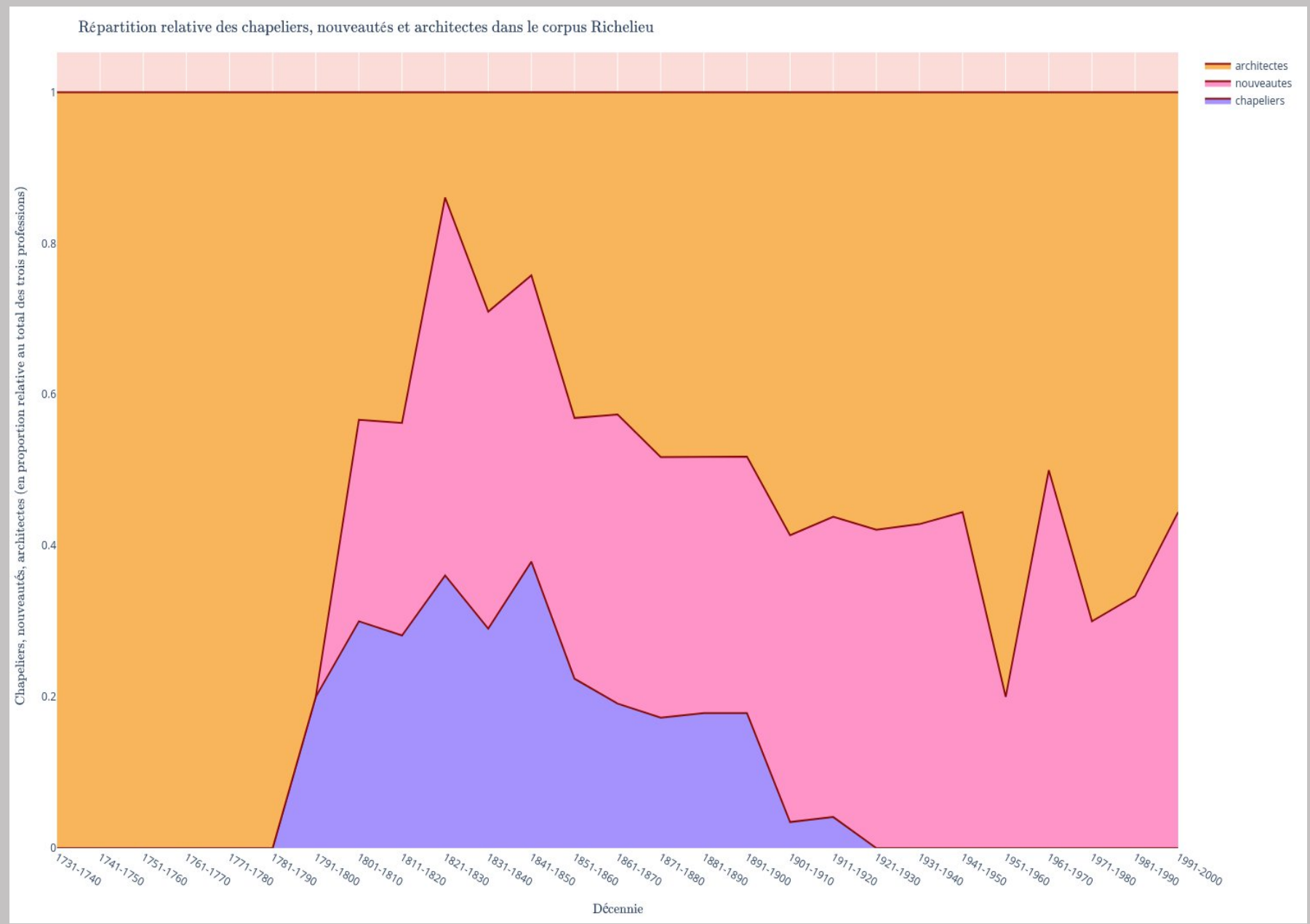

Chapeliers (violet), nouveautés (rose), architectes (orange) dans le corpus **Soduco** (1800-1900), en proportion de la somme des 3 activités

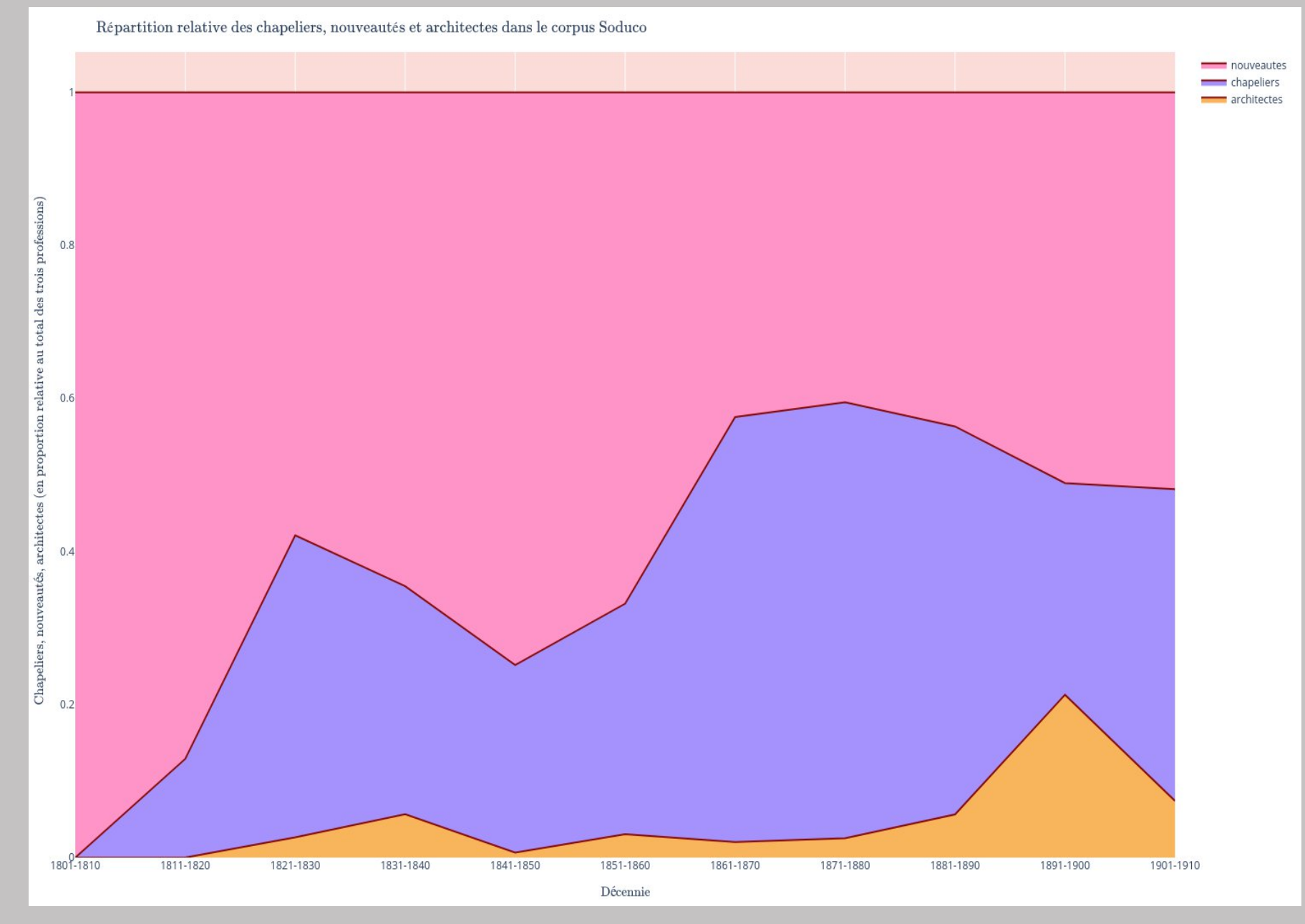

Évolution de la présence des **architectes** dans le corpus Soduco (violet) et Richelieu (jaune) (1800-1900), base 1 1831- 1839

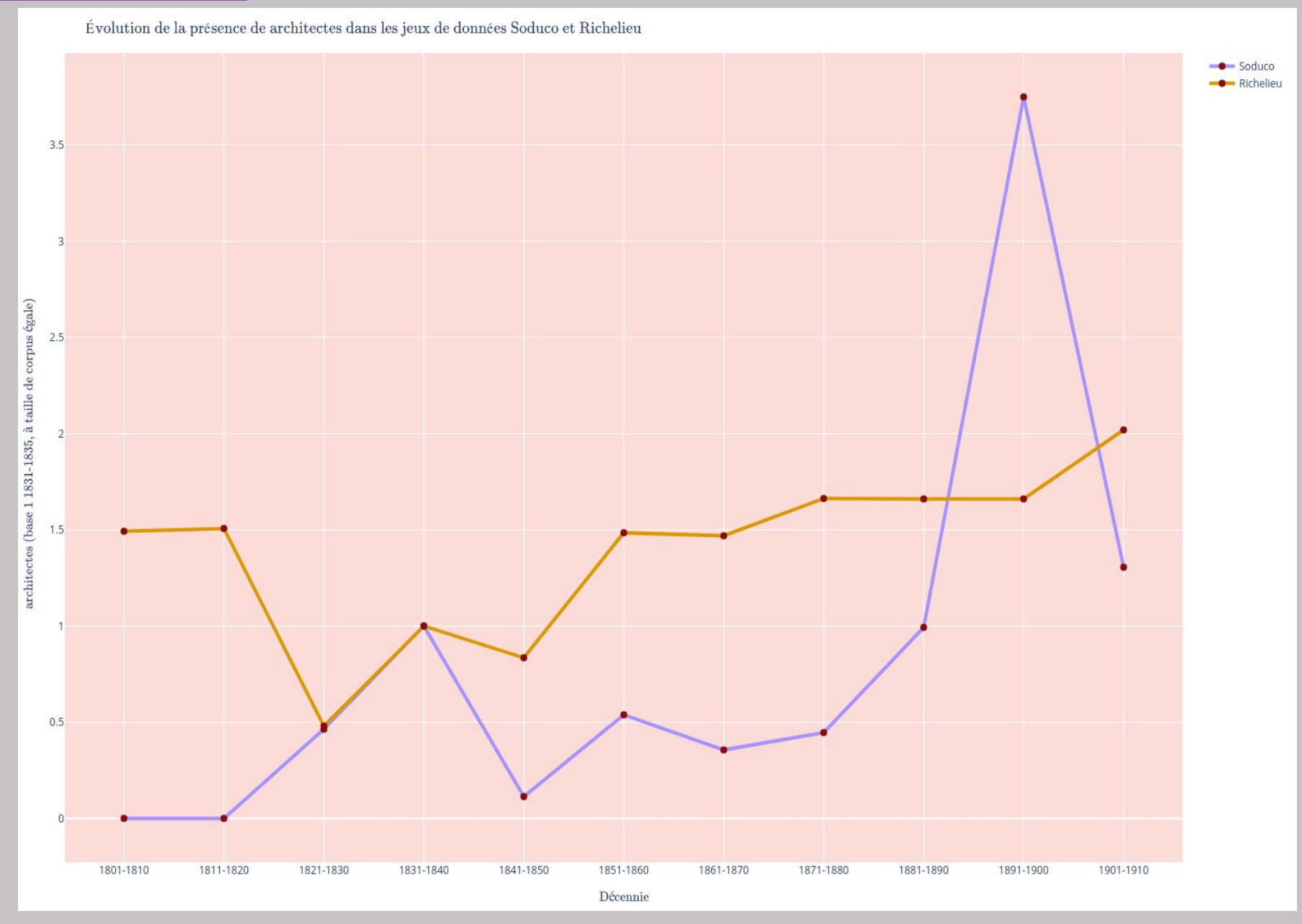

Évolution de la présence des **chapeliers** dans le corpus Soduco (violet) et Richelieu (jaune) (1800-1900), base 1 1831-1839

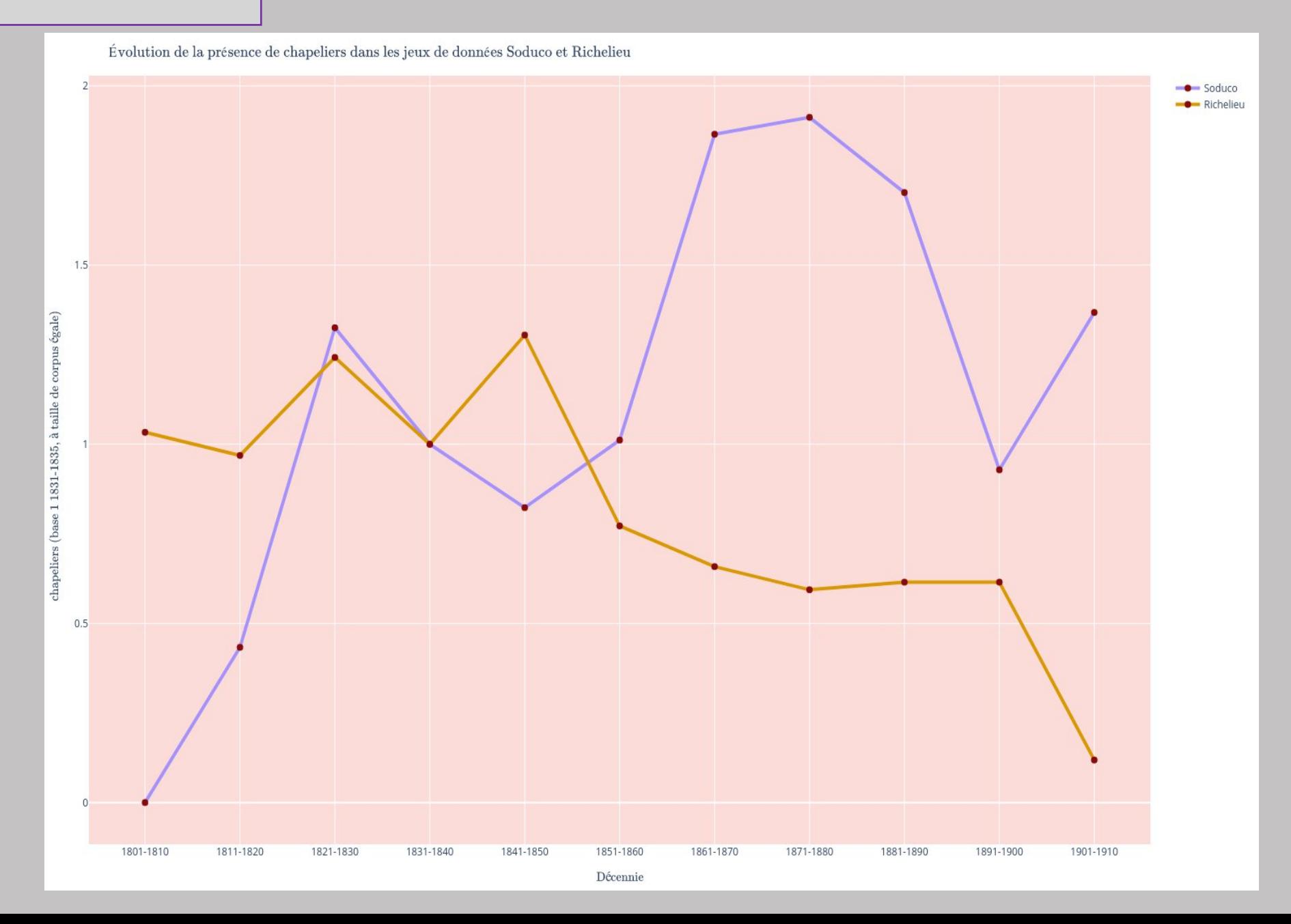

Évolution de la présence des **nouveautés** dans le corpus Soduco (violet) et Richelieu (jaune) (1800-1900), base 1 1831- 1839

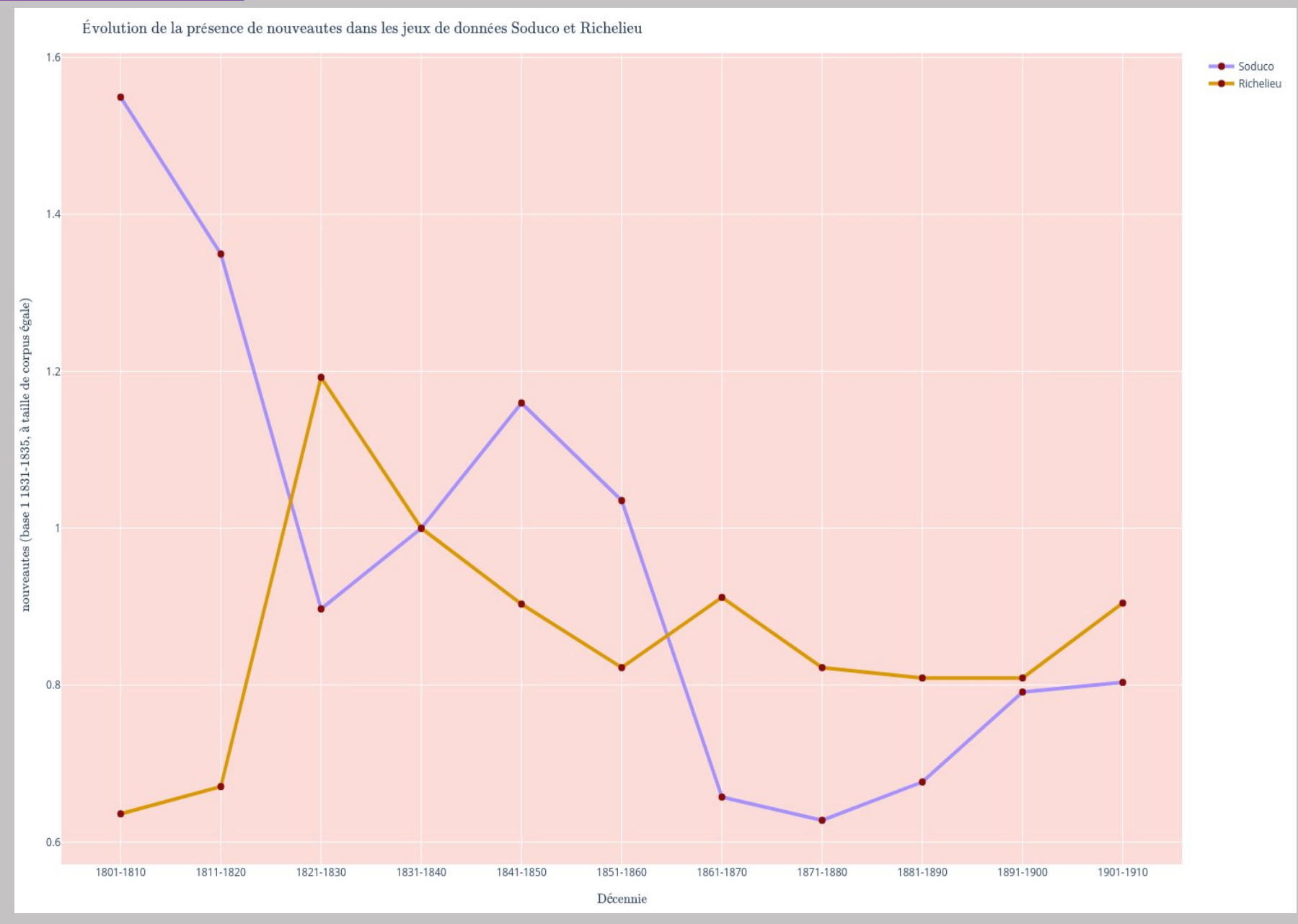

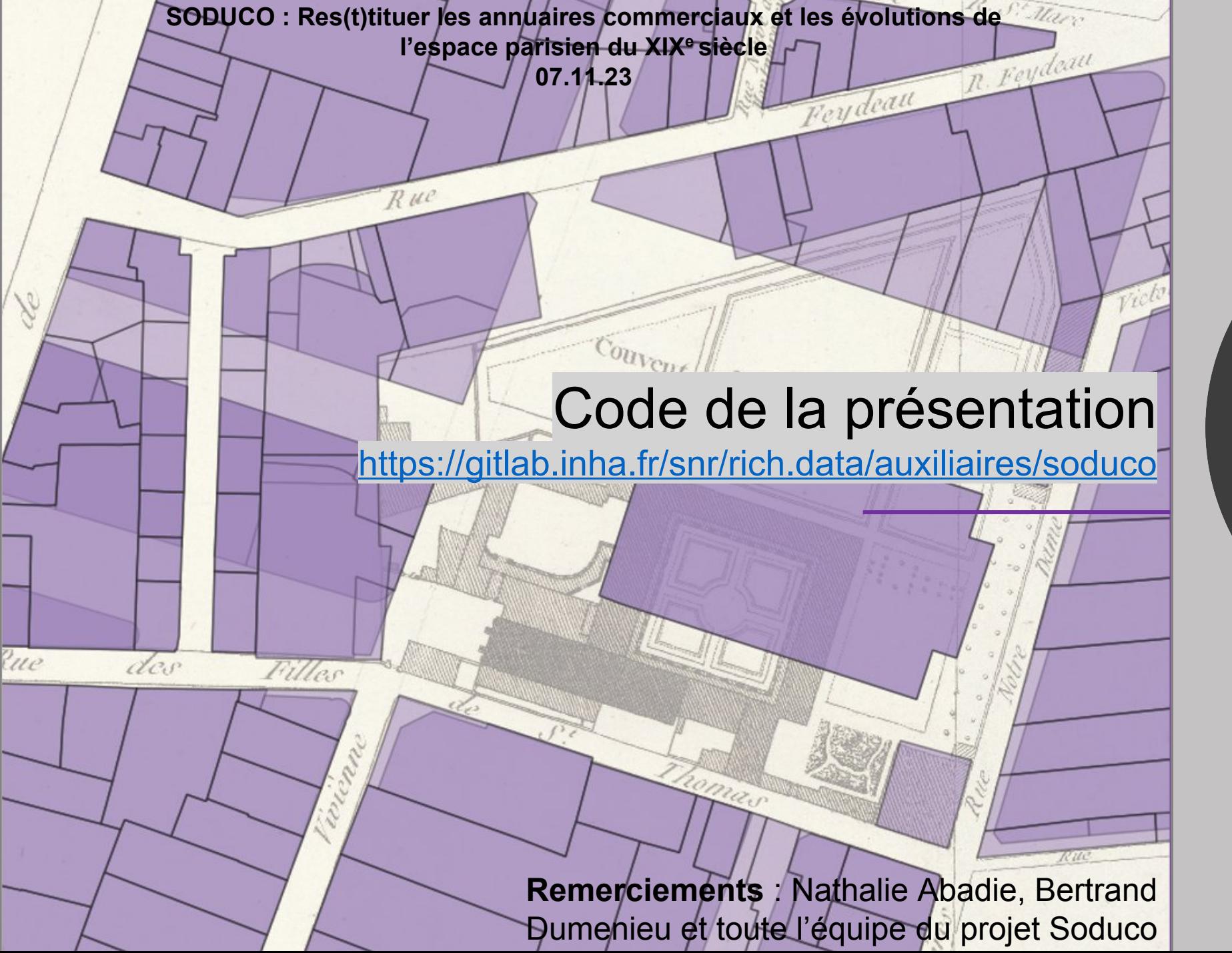

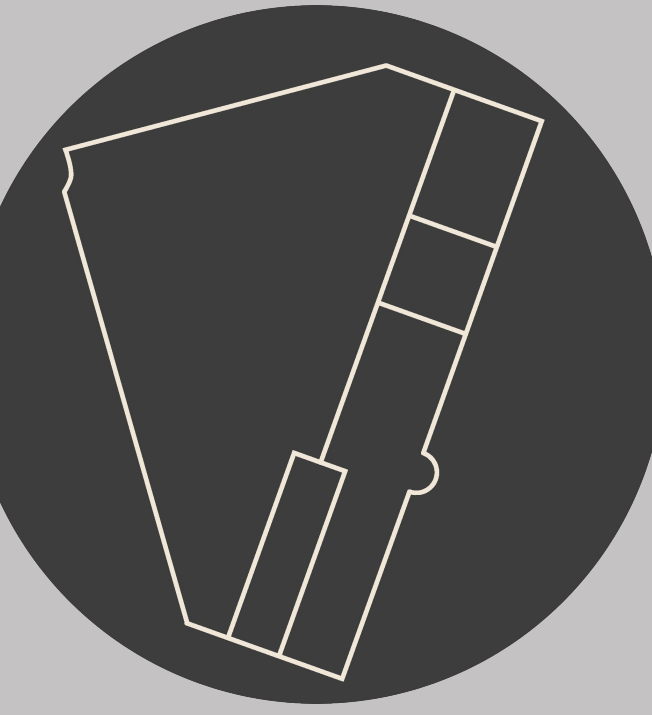

**quartier-richelieu.inha.fr**

Charlotte Duvette et Paul Kervegan